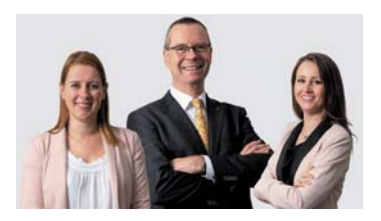

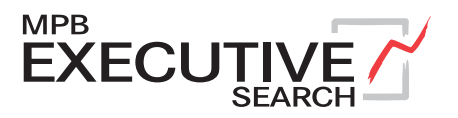

## Eine anspruchsvolle unternehmerische Aufgabe

erwartet Sie in diesem regional verankerten, sympathischen Treuhandunternehmen in der Nordwestschweiz. Unsere Kundin gehört zu den grösseren Treuhandunternehmungen der Region, das der langjährigen und treuen Kundschaft ein breites Dienstleistungsportfolio von der Buchhaltung, Steuerberatung, Wirtschaftsprüfung bis hin zur Unternehmensberatung anbietet. Für das kompetente PK-Team besetzen wir die Position als

# **Teamleiter:in PK 80-100%**

#### **Die Herausforderung**

Sie übernehmen in einer hohen Selbstständigkeit die Verantwortung für die verschiedenen Stiftungen regionaler KMUs und bauen mit der Gewinnung von weiteren Mandaten den Kundenstamm weiter aus. Dabei können Sie auf die Expertise Ihres Teams bauen.

### **Ihr Profil**

Sie verfügen über den Fachausweis als Verwaltungs- oder Sozialversicherungsfachmann resp. -frau. Zudem verfügen Sie über Berufserfahrung in der Geschäftsführung einer Pensionskasse. Sie kennen sich mit den gängigen Buchhaltungs- und Microsoft-Programmen aus (evtl. Erfahrung mit xPlan) und sind es gewohnt, zuverlässig, selbstständig und eigenverantwortlich zu arheiten

## Überzeugen Sie uns

Zeichnen Sie sich durch ein hohes Qualitätsdenken und eine ausgeglichene Persönlichkeit aus? Wenn Sie sich ausserdem in einem beständigen Umfeld wohlfühlen, dann freut sich Helmut Zimmerli-Menzi auf Ihre Bewerbungsunterlagen.

> Bewerbungen gerne an: jobs@mpb.ch | www.mpb-executive-search.ch MPB Executive Search, Basel, Bern, Zürich Member of the MPB Recruitment Group

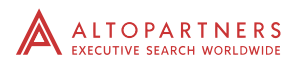